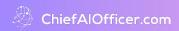

## Module 7: Developing the AI Business Strategy using the "Ignition" Process

Lesson 5: BHAG

## **SMART Goals**

VIDEO: How to Create and Use SMART Goals | Brian Tracy

Brian Tracy has been a top name in personal development and productivity for decades. In this video, he masterfully explains the concept of S.M.A.R.T. goals and how to set them.

How to Create SMART Goals by Asana.com

The Ultimate Guide To SMART Goals by Forbes

SMART Goals by Corporate Finance Institute